# Дигитална достъпност – насоки Резултат от проект 2

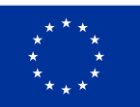

Съфинансирано от Европейския съюз

Map4Accessibility се финансира от Европейската комисия в рамките на програма "Еразъм+", по KA-2 Сътрудничество за иновации и обмен на добри практики, Партньорство за сътрудничество в областта на висшето образование. Номер на проекта: 2021-1-IT02-KA220-HED-000030320

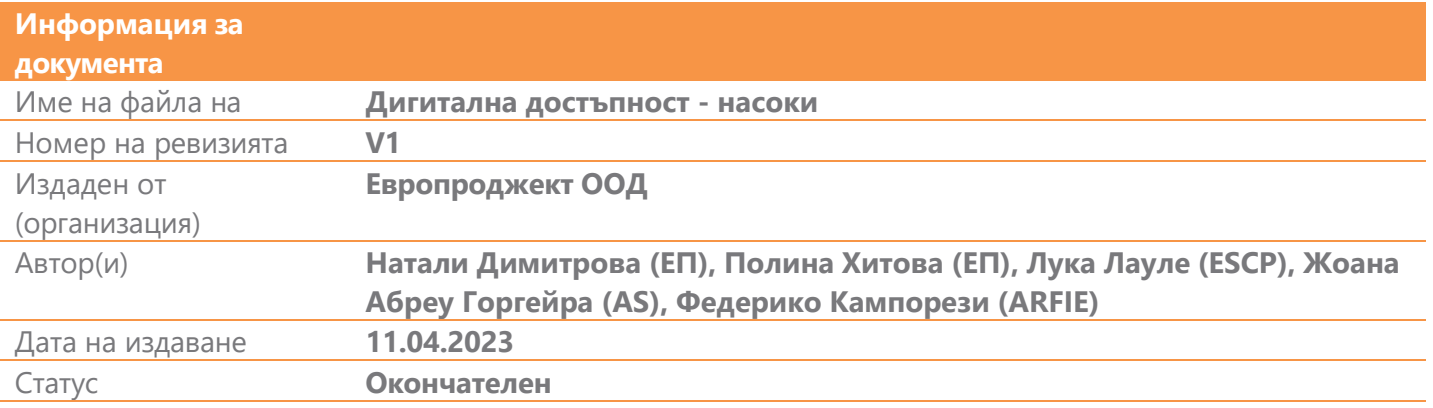

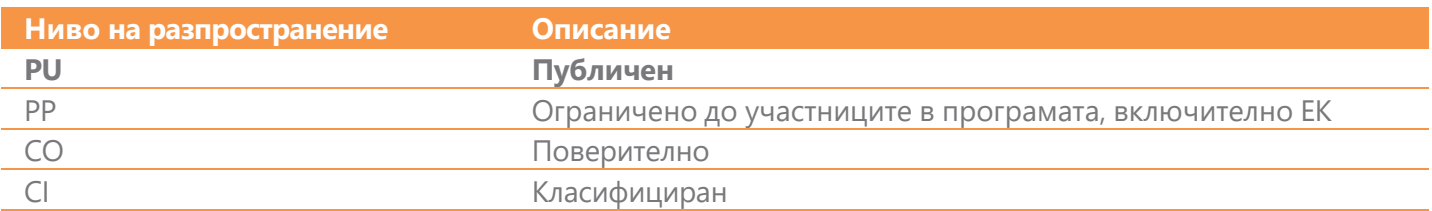

Преглед на документа

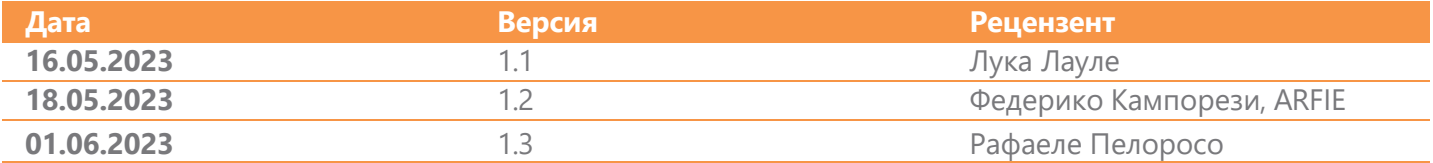

## Съдържание

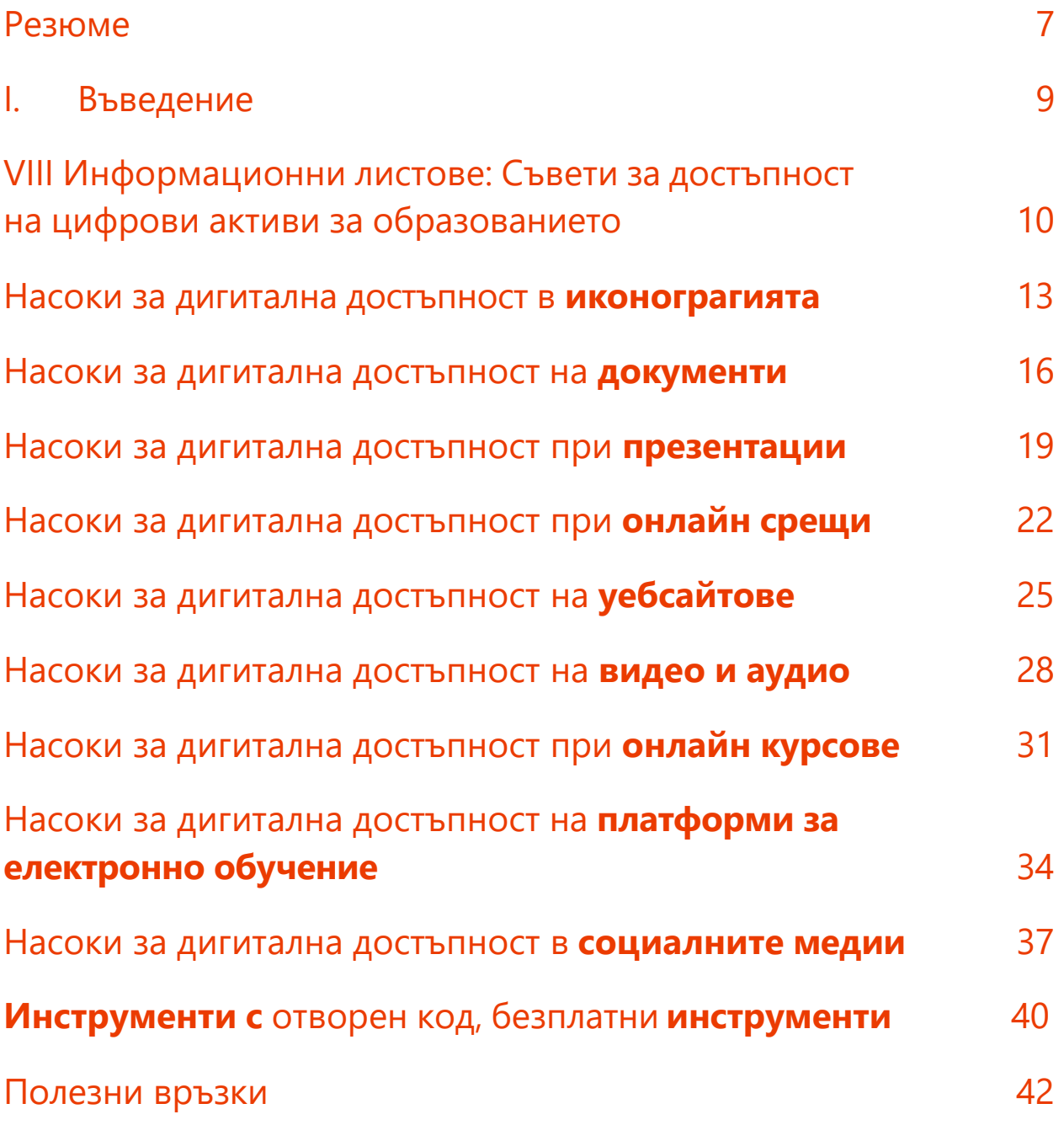

#### Резюме

Насоките за дигитална достъпност, основен резултат по проект Map4accessibility, съфинансиран от програма "Еразъм+", е създаден с цел изграждане на умения и оказване на практическа подкрепа при създаване на дигитално достъпно съдържание. Пълното ръководство, достъпно на английски език, се състои от осем глави и едно приложение, което предлага конкретни учебни занимания за повишаване на разбирането и практическите умения в областта на дигиталната достъпност.

Всяка глава от ръководството разглежда различни елементи от уеб и дигиталната достъпност като цяло и конкретно в условията на висшето образование. Насоките целят да подпомогнат практикуващи специалисти и позволява бърз и лесен достъп до информация, която може да бъде използвана в нейната цялост или поотделно – определени глави или секции. Отчитайки сложната материя за дигитална достъпност, една и съща информация може да бъде представена в различните секции на този документ, покриваща различни аспекти.

Глава I от ръководството служи като встъпителна пътна карта, в която подробно се описват общата цел и структура на документа като ориентир за читателя.

Глава II дефинира най-често срещани увреждания, очертава конкретни нужди на хората с различни способности и предлага подходящо дигитално съдържание, което да отговоря на тези нужди.

Глава III разглежда ключовите аспекти на дигиталната достъпност в образованието по отношение на целеви групи, основни понятия и стратегии за определяне на нуждите.

Глава IV предоставя подробни насоки за дизайн и разработване на дигитално съдържание в образователен контекст, включително достъпна иконография, онлайн срещи, документи и дизайн на уебсайтове. Тази глава включва и казуси, които демонстрират как прилагането на тези принципи може да допринесе за приобщаването на хора със специални потребности и изисквания.

В глава V е направен широк преглед на базовите технологии, стандартизацията и законодателството, свързано с достъпно уеб съдържание. Тя дава възможност на читателите да разберат ключови елементи за осигуряване на по-голяма достъпност на дигиталното съдържание.

В глава VI внимателно са подредени стандартите и правните изисквания за разработване на достъпно уеб съдържание, като са посочени WCAG 2.1 и съответните европейски стандарти и законодателство.

Глава VII предлага поглед към първоначалните резултати от проект Map4Accessibility, като очертава предизвикателствата и добрите практики при разработването на прогресивни уеб приложения. Като се има предвид, че проектът е едва в средата на изпълнението си, ръководството се ангажира с редовни актуализации, за да държи потребителите информирани за бъдещото му развитие.

Ръководството завършва с обобщение и практически насоки за достъпност на уеб страниците в образованието, които са обобщени в кратки, лесни за възприемане инфографики / информационни листове от една страница, които ще намерите на местния си език. По този начин ръководството служи за източник на информация за подобряване на дигиталната достъпност в образованието. Надяваме се, че този кратък документ ще ви е от полза.

#### I. Въведение

Институциите за висше образование в Европа са изправени пред сериозни предизвикателства, свързани с осигуряването на достъпност на тяхното дигитално съдържание, предвид световните тенденции за преминаване към дигитализация на ресурси и работни процеси. В епохата на "новото нормално" задоволяването на дигиталните потребности на хората с увреждания става по-важно от всякога. Пандемията във връзка с COVID-19 ускори тази промяна и направи още по-наложително за висшите учебни заведения да дадат приоритет на дигиталната достъпност.

Въпреки това неотдавнашно проучване, проведено от организацията WebAIM, установи, че повечето уебсайтове не са проектирани така, че да са напълно достъпни. Проучването показва, че "97,8 % от началните страници на един милион най-посещавани уебсайтове не отговарят на стандартите за достъпност на уеб съдържанието (WCAG) 2.0"<sup>1</sup> . Това важи с особена сила за висшите учебни заведения (ВУЗ), където цифровото съдържание играе решаваща роля в преподаването и обучението, научните изследвания и административните функции. Когато цифровото съдържание не е проектирано с оглед на достъпността, това може да **доведе до значителни бариери за студентите и персонала с увреждания и** да **възпрепятства възможността им за пълноценно участие в академичната общност**.

Въпреки че някои висши училища все още се борят да изпълнят базови изисквания за достъпност на дигиталното си съдържание, тази необходимост става все по-осъзната, така както и осигуряването на многобройни ресурси, които да подпомагат университетите в насочването на процесите си към по-добра дигитална достъпност. [Инициативата](https://www.w3.org/WAI/) за достъпност на [уебсайтовете](https://www.w3.org/WAI/) предоставя насоки и подкрепа за подобряване на дигиталната достъпност. В усилията си да се справят с предизвикателството, множество университети в Европа намират креативни начини да повишат своята дигитална достъпност, като се съобразяват с широк спектър от увреждания и гарантират, че всички имат равен достъп до дигитално съдържание и услуги.

<sup>1</sup> WebAIM. (2020). Един милион начални страници, издание 2020 г. Взето от https://webaim.org/projects/million/

## II. Информационни листове: Насоки за достъпност на дигитални ресурси в образованието

Тъй като в Европа над 135 милиона души, или 18% от населението, живеят с увреждания, осигуряването на дигитална достъпност е от решаващо значение за приобщаването и равните възможности в образователната среда<sup>2</sup>. Дигиталната достъпност създава допълнителни ползи за възрастните хора, хората с временни увреждания и потребителите, които изпитват известни ситуационни ограничения. В действителност, достъпните ресурси за електронно обучение оказват положително въздействие върху учебния процес както за студентите с увреждания, така и за студентите без увреждания, което доказва, че достъпността е жизненоважна за създаването на по-справедлива и ефективна образователна среда $^3$  .

Следните информационни листове са разработени с цел да предоставим **набор от добри практики, насоки и съвети за създаване на напълно достъпно уеб съдържание и дигитални ресурси в образованието**. Те обхващат различни аспекти на дигиталната достъпност, включително иконография, документи, презентации, онлайн срещи, уебсайтове, видео и аудио съдържание (напр. подкасти), онлайн курсове, системи за управление на обучението (СУОУ) и социални медии. Те представляват селекция (към 2023 г.) от безплатни и/или инструменти с отворен код, които улесняват прилагането на тези насоки за достъпност. Информационните листове по-долу са разработени така, че да бъдат практични и кратки всички аспекти и сценарии за достъпност. Важно е редовно да се консултирате с подробни насоки за достъпност, например Насоките за достъпност на уеб съдържанието (WCAG) на World Wide Web Consortium (W3C), описани в глава VI на настоящото ръководство, и да се ангажирате с целевата си аудитория за да съберете обратна информация и да отстраните всички потенциални бариери за достъпност.

Ръководство за цифрова достъпност - Резултат от проект 2 - Map4AccessibilityPAGE | 10

<sup>2</sup> https:[//www.who.int/europe/news-room/fact-](http://www.who.int/europe/news-room/fact-)

sheets/item/disаbility#:~:text=В%20държавите%20членки%20на%20Европа%20живеят%20с%20инвалидност. <sup>3</sup> Seale, J., Nind, M., & Parsons, S. (2018). Приобщаващо електронно обучение: ролята на учителя. Journal of Interactive Mediа in Educаtion (Списание за интерактивни медии в образованието), 1(7). https://doi.org/10.5334/jime.469)

Изграждането на по-приобщаващо и достъпно общество не се ограничава само до удовлетворяване на изискванията за достъпност; то включва насърчаване на култура на приобщаване, която цени многообразието и насърчава активното участие на всички лица $^4\!\!.$ Създаването на истинска приобщаваща среда изисква колективни усилия, които ангажират преподаватели, дизайнери, разработчици и политици в приемането на различни гледни точки и разработването на решения, които отговарят на широк спектър от способности и нужди. В този смисъл това ръководство има скромна цел да разгледа въпроса за достъпността в образованието, да насърчи, поне отчасти, едно по- приобщаващо общество, което отговаря на разнообразните нужди на своето население.

<sup>4</sup> Loremаn, T., & Deppeler, J. (2020). Създаване на приобщаваща среда: значението на съвместната работа. International Journal of Inclusive Education, 24(7), 717-729. https://doi.org/10.1080/13603116.2018.1441910

## Иконография

### Насоки за дигитална достъпност в **иконографията**

- **Ясен и прост дизайн:** Създавайте икони с прост, ненатрапчив дизайн, които предават ефективно значението си и са лесни за разпознаване. Инструментите, които можете да използвате, включват [Figma](https://www.figma.com/) или [Inkscape.](https://inkscape.org/)
- **Последователен стил:** Използвайте последователен визуален стил за всички икони при даден набор от ресурси/информация или в едно приложение, за да създадете цялостен и професионален вид. [Материалните икони](https://fonts.google.com/icons) предлагат широка гама от икони в последователни стилове, за да осигурят съгласуван външен вид.
- **Подходящ размер:** Създавайте икони с подходящ размер, като гарантирате, че те могат лесно да се кликват или докосват и са видими за потребители със зрителни увреждания.
- **Висококонтрастни цветове:** Използвайте висококонтрастни цветове между иконата и нейния фон, за да подобрите видимостта за потребители със слабо зрение или цветна слепота.
- **Включваща символика:** Изберете универсално разпознаваеми символи и избягвайте културно специфични или потенциално обидни изображения, за да осигурите необходимото приобщаване. [Проектът](https://thenounproject.com/) Noun Project и [Iconfinder](https://www.iconfinder.com/?ref=thao-lam) предоставят широка гама от включваюи и универсално разпознаваеми символи.
- **Alt текст и етикети:** Осигурете алтернативен текст или етикети за иконите, за да помогнете на потребителите на екранни четци да разберат тяхната цел и функция.
- **мащабируемост:** [SVGOMG](https://svgomg.net/) и [Vectr](https://vectr.com/) ви позволяват да създавате мащабируеми векторни икони, които запазват яснотата си на различни устройства и екранни резолюции.
- **Индикатори за фокус:** Осигурете индикатори за фокус, които да са видими и различими, когато потребителите навигират, използвайки клавиатура или помощни технологии.
- **Възможност за персонализиране:** Позволете на потребителите да персонализират външния вид на иконите, като например размер, цвят или контраст, за да отговарят на техните предпочитания и нужди за достъпност.
- **Тестване и итерация:** Проведете тестване на ползваемостта с инструменти като [UsabilityHub,](https://usabilityhub.com/) за да съберете обратна връзка от разнообразна аудитория и да оптимизирате иконите си за всички потребители.

## Документи

## Насоки за дигитална достъпност за **документи**

- **Структурирани заглавия и ясен език:** Използвайте вградените стилове за заглавия, за да създадете логична и организирана структура на документа си, и пишете на прост и ясен език, за да направите съдържанието по-лесно разбираемо.
- **Достъпна типография:** Изберете четливи, безсерифни шрифтове (например Arial, Helvetica или Verdana) с подходящи размери на шрифта и достатъчно разстояние между редовете. Избягвайте да използвате текст в изображения.
- **Организирани списъци и линейни оформления:** Използвайте точки или номерирани списъци, за да организирате информацията, избягвайте използването на колони или осигурете правилен ред на четене в многоколонни формати.
- **Висококонтрастен цвят:** Изберете цветове, които осигуряват достатъчен контраст (проверете в [Анализатора на контраста на](https://www.tpgi.com/color-contrast-checker/) [цветовете\)](https://www.tpgi.com/color-contrast-checker/) за хората със зрителни увреждания, и избягвайте да използвате цвета като единствено средство за предаване на информация.
- **Описателни хипервръзки и отметки:** Използвайте смислен текст за хипервръзките (вместо общи фрази като "кликнете тук") и създайте отметки, за да улесните навигацията до определени места в документа.
- **Езикови тагове и смислени имена на файлове:** Идентифицирайте езика на документа с помощта на езикови тагове и използвайте описателни имена на файлове за по-лесна идентификация и организация.
- **Съдържание и помощни средства за навигация:** Включете съдържание, за да помогнете на потребителите да се ориентират в документа и да използват други помощни средства за навигация, като например номера на страници или резюмета на раздели.
- **Удобен за учене текст:** Повишаване на учебния опит чрез изброяване на целите в началото на всеки раздел или глава, което ясно очертава очакванията и помага на потребителите да се съсредоточат върху основните изводи.
- **Алтернативен текст и заглавие на таблица:** Добавете алтернативен описателен текст за изображения, графики и диаграми и използвайте ясни заглавия на таблици, за да осигурите контекст за потребителите на екранни четци.
- **Използване на шаблони и тестване:** Използвайте достъпни шаблони, когато създавате документи, и редовно тествайте документите си за достъпност, например чрез програмата за проверка на достъпността в документите на Microsoft Office.

Ръководство за цифрова достъпност - Резултат от проект 2 - Map4AccessibilityPAGE | 16

## Презентации

### Насоки за дигитална достъпност на **презентации**

- **Използвайте прост и последователен дизайн:** Използвайте прост и последователен дизайн на слайдовете си, с еднакъв шрифт, цвят и оформление.
- **Използвайте заглавия на слайдовете:** Използвайте описателни заглавия на слайдовете, за да предоставите резюме на съдържанието на всеки слайд.
- **Използвайте прост и ясен език:** Използвайте прост и ясен език, който е лесен за разбиране, и избягвайте използването на жаргон или технически термини.
- **Използвайте бележки за слайдове:** Използвайте бележки към слайдовете, за да предоставите по-подробна информация за съдържанието на всеки слайд, което улеснява разбирането на презентацията от потребителите, които разчитат на екранни четци.
- **Използвайте заглавия:** Използвайте вградените стилове за заглавия, за да създадете логична и организирана структура на вашата презентация.
- **Използвайте висококонтрастни цветове:** Изберете цветове, които осигуряват достатъчен контраст за хората със зрителни увреждания. Използвайте WebAIM Color Contrast [Checker,](https://webaim.org/resources/contrastchecker/) за да си помогнете с това.
- **Използвайте алтернативен текст за изображенията:** Добавете алтернативен описателен текст за изображения, графики и диаграми, за да предоставите информация на потребителите, които разчитат на екранни четци.
- **Използвайте навигация от клавиатурата:** Уверете се, че презентацията ви може да се навигира с помощта на клавишни комбинации, което улеснява потребителите с увреждания да се ориентират в слайдовете.
- **Използвайте затворени субтитри:** Използвайте затворени субтитри, за да предоставите алтернативен текст за аудиосъдържание, което го прави достъпно за глухи или слабочуващи потребители.
- **Използвайте смислени имена на файлове:** Използвайте описателни и смислени имена на файлове, а не общи имена като "презентация1" или "файл2".

# Онлайн срещи

- 
- 
- 
- -
- 
- 

### Насоки за дигитална достъпност на **онлайн срещи**

- **Ясен дневен ред и точки за обсъждане:** Използвайте ясни и кратки описания за всички точки от дневния ред или теми за обсъждане, за да улесните потребителите да разберат и проследят срещата.
- **Платформа, удобна за работа с екранни четци:** Използвайте платформа за онлайн срещи, която е достъпна за потребители, използващи екранни четци, като например [Zoom](https://zoom.us/) или [Microsoft](https://www.microsoft.com/en-us/microsoft-teams/group-chat-software) Teams.
- **Ясни инструкции:** Осигурете ясни инструкции за потребителите относно това как да се присъединят към срещата, как да участват и как да получат достъп до споделени файлове или ресурси.
- **Прост език:** Използвайте ясен и прост език, който е лесен за разбиране, и избягвайте използването на жаргон или технически термини.
- **Регулиране на размера на шрифта:** предлагайте възможност на потребителите да регулират размера на шрифта, което улеснява потребителите със зрителни увреждания да го виждат и разбират.
- **Субтитри или транскрипции:** Осигурете субтитри или транскрипции на аудиосъдържанието на срещата, като използвате инструменти като [Subtitle Horse,](https://subtitle-horse.com/) за да направите срещите достъпни за потребители с увреден слух.
- **Висококонтрастни цветове:** Използвайте висококонтрастни цветове за текста и фона, което улеснява потребителите със зрителни увреждания да виждат и разбират съдържанието.
- **Удобна навигация от клавиатурата:** Уверете се, че вашата онлайн среща може да бъде достъпна с помощта на клавишни комбинации, което улеснява навигацията на потребителите с увреждания.
- **Алтернативни формати:** Осигурете алтернативни формати за всяко визуално съдържание, като например слайдове или диаграми, за да го направите достъпно за потребители със зрителни увреждания.
- **Ясни и описателни имена на файлове:** Използвайте ясни и описателни имена на файлове за всички споделени файлове, а не общи имена като "среща1" или "файл2".

Дизайн и разработка на уебсайтове

### Насоки за дигитална достъпност на **уебсайтове**

- **Лесен за възприемане:** Уверете се, че цялото съдържание е представено във формати, които потребителите могат да възприемат, като например предлагане на текстови описания за изображения, надписи за видеоклипове или аудио описания за визуално съдържание.
- **Работещ:** Направете всички интерактивни елементи и навигация достъпни чрез клавиатури или помощни устройства, включително бутони, връзки и плъзгачи.
- **Разбираем**: Използвайте ясен и кратък език, като предоставяте обяснения за сложното съдържание и обозначавайте полетата на формулярите с описателен текст.
- **Устойчивост:** Използвайте стандартни HTML елементи и семантична маркировка за да се осигури съвместимост с различни потребителски агенти и помощни технологии.
- **Съвместим:** Редовно тествайте уебсайта си с популярни екранни четци и други помощни технологии, за да гарантирате съвместимост.
- **Алтернативи на текста:** Използвайте алтернативен текст за изображения, транскрипции за аудио и субтитри за видеоклипове, за да предадете информация на потребители, които не могат да възприемат визуално или слухово съдържание.
- **Контроли за аудио и видео:** Въведете достъпни контроли за медиите, като гарантирате, че те работят с клавиатура и са съвместими с помощни технологии.
- **Цветен контраст:** Изберете висококонтрастни цветови комбинации за текста и фона, за да подобрите четливостта за потребители със слабо зрение или цветна слепота.
- **Лесен за използване:** Организирайте съдържанието логично, използвайки описателни заглавия и ясни навигационни менюта, за да улесните разбирането и лесното използване от всички потребители, включително и от тези с увреждания.
- **Адаптивност:** Предлагайте възможности за персонализиране, като например регулируеми размери на шрифта, алтернативни цветови схеми и гъвкави оформления, за да се адаптирате към нуждите и предпочитанията на потребителите.

Допълнителен съвет: Уверете се, че **индикаторите за фокус** са видими и различими за всички интерактивни елементи, като бутони, връзки и полета на формуляри, за да помогнете на потребителите с клавиатурна навигация и помощни технологии да разберат къде се намират в момента на страницата.

## Видео и аудио

- 
- -
	-
	-
	-
	-

#### Насоки за дигитална достъпност на **видео и аудио**

- **Аудиоописания и жестомимичен език:** Включете аудиоописания за ключови визуални елементи с помощта на инструмент като [YouDescribe](https://youdescribe.org/) за слепи, незрящи потребители и жестов превод за глухи или трудночуващи потребители.
- **Ясен език:** Използвайте разбираем език, избягвайте жаргона и разказвайте ясно и кратко. Инструменти като [приложението](https://app.readable.com/text/) Readable могат да помогнат за подобряване на четливостта и яснотата на езика в сценариите за подкасти и видео съдържание.
- **Висококонтрастни цветове и визуална йерархия:** Изберете висококонтрастни цветове за текста и графиките и организирайте съдържанието с ясна визуална йерархия. [Coolors](https://coolors.co/) е полезен инструмент за достъпни цветови комбинации.
- **Затворени надписи, транскрипции и бележки за подкаст предавания:** Добавете затворени надписи, транскрипции или бележки за предаването на аудиосъдържание с помощта на инструменти като **[Subtitle Horse](https://subtitle-horse.com/)** за глухи или трудночуващи потребители и за целите на SEO.
- **Описателни заглавия и заглавия на епизоди:** Създайте смислени, описателни заглавия за всеки епизод на видеоклип или подкаст, използвайте ясни имена на файловете и включете описателни заглавия и заглавия за потребителите на екранни четци.
- **Регулируема скорост на възпроизвеждане:** Позволява на потребителите да регулират скоростта на възпроизвеждане на видео или аудио, за да отговарят на предпочитаното от тях темпо и ниво на разбиране.
- **Навигация с клавиатурата и достъпност на екранните четци:** Уверете се, че видеоклиповете могат да бъдат навигирани с помощта на клавишни комбинации и са достъпни за потребителите на екранни четци с алтернативен текст за изображенията.
- **Последователно оформление:** Поддържайте последователно оформление на учебните видеоклипове, като използвате заглавия, точки и други визуални знаци, за да помогнете на потребителите лесно да следят и разбират материала.
- **Тест за достъпност:** Редовно тествайте видеоклиповете за достъпност с помощта на инструменти като **aChecker**, за да направите необходимите корекции и да задоволите нуждите на разнообразна аудитория, включително потребители с увреждания.
- **Персонализиране:** Предлагайте опции за персонализиране на елементи като размер на шрифта, контраст и оформление и осигурете възможност за адаптиране на съдържанието към различни устройства и размери на екрана. Използвайте адаптивни видео плейъри като [Plyr,](https://plyr.io/) за да се адаптирате към различни размери на екрана и устройствата.

## Онлайн курсове

- 
- 
- 
- 
- 
- 
- 

### Насоки за дигитална достъпност на **онлайн курсове**

- **Цялостна достъпност:** Осигуряване на алтернативен формат за всички учебни материали - напр. транскрипции, субтитри и аудиоописания. Използвайте инструменти като **Амака** или [Verbit](https://verbit.ai/) за създаване на видео субтитри.
- **Оптимизирана навигация:** Проектирайте логична, интуитивна система за навигация в курса, която е удобна за работа с клавиатура и е съвместима с екранни четци, като например [JAWS.](https://www.freedomscientific.com/products/software/jaws/)
- **Унифициран дизайн:** Поддържайте последователност в оформлението и дизайна на целия курс, което улеснява учениците при намирането и навигацията на материалите.
- **Показване на текст с възможност за персонализиране:** Дайте възможност на учениците да настройват размера, стила и цвета на шрифта според нуждите си. Използвайте адаптивен дизайн и инструменти като [UserWay Accessibility Widget.](https://userway.org/widget/)
- **Висококонтрастни цветове:** Изберете висококонтрастни цветови комбинации за текста и фона, за да подобрите четливостта. Използвайте програми за проверка на контраста на цветовете, като например **Contrast Checker на WebAIM**.
- **Прост език:** Опростете езика, избягвайте жаргона и предоставяйте ясни инструкции, за да подобрите разбирането. Използвайте програми за проверка на четливостта, като Hemingway [Editor.](https://hemingwayapp.com/)
- **Гъвкаво планиране на времето:** Предложете достатъчно време и гъвкавост в крайните срокове за задачите и изпитите, за да приспособите учениците, които може да се нуждаят от допълнително време. Използвайте функциите на системата за управление на обучението (LMS), за да персонализирате крайните срокове.
- **Разнообразни медийни формати:** Представяйте съдържание в различни формати, като текст, аудио, видео и интерактивни елементи, за да отговорите на различните предпочитания за учене. Използвайте инструменти като **[H5P](https://h5p.org/)** за създаване на интерактивно съдържание.
- **Включваща интерактивност:** Осигурете достъпност на интерактивните елементи, като например тестове, форуми или симулации, чрез осигуряване на навигация с клавиатура, ясни инструкции и съвместимост с помощни технологии.
- **Непрекъснато подобрение:** Редовно тествайте онлайн курса си за достъпност и събирайте обратна информация от различни ученици, включително и от тези с увреждания. Използвайте програми за проверка на достъпността, като [WAVE](https://wave.webaim.org/) или АХЕ, и при необходимост правете корекции, за да осигурите приобщаващо обучение.

Системи за управление на обучението (LMS)

#### Насоки за дигитална достъпност за **LMS**

- **Последователно оформление:** Създайте единно оформление на LMS, за да помогнете на потребителите да се ориентират лесно в платформата. Последователните елементи на интерфейса, като менюта и бутони, намаляват когнитивното натоварване и подобряват използваемостта.
- **ARIA Landmarks:** Прилагането на ARIA landmarks (навигационни помощни средства в уеб страниците, които позволяват на екранните четци да навигират в разделите на съдържанието) помага да се определи структурата на уеб страницата, което позволява на потребителите на помощни технологии да навигират по-лесно в страницата.
- **Чувствителен дизайн:** Уверете се, че LMS е чувствителен и удобен за мобилни устройства, като се адаптира към различни размери на екрана и устройствата, използвайки **рамката Bootstrap**
- **Пропускане на връзки:** Добавете връзки за прескачане, за да помогнете на потребителите на клавиатура и екранни четци да заобиколят повтарящо се съдържание, като например навигационни менюта, и да получат бърз достъп до основното съдържание.
- **Достъпни форми:** Проектирайте достъпни формуляри с подходящи етикети и съобщения за грешки, като например **[формулярите](https://www.google.com/forms/about/) на Google**.
- **Достъпност на мултимедията:** Предлагайте аудиоописание за потребители с увредено зрение и жестов превод за глухи потребители в мултимедийно съдържание, като по този начин осигурявате по- приобщаващо преживяване.
- **Четлива типография:** Използвайте четливи шрифтове и подходящи размери на шрифта, като Arial, Helvetica, Verdana, Tahoma или Segoe UI, с достатъчно разстояние между редовете, за да подобрите четливостта и да намалите напрежението в очите на потребителите със зрителни увреждания. По-специално Segoe UI е проектиран за оптимална четливост на екрани и се използва като шрифт по подразбиране в много продукти на Microsoft.

**Регулируеми времеви граници:** Осигурете на потребителите възможности за удължаване или деактивиране на времевите ограничения за дейности или оценки, като например [настройките](https://docs.moodle.org/401/en/Quiz_settings) на [Quiz в Moodle](https://docs.moodle.org/401/en/Quiz_settings).

- **Допълнителни ресурси:** Предлагайте изчерпателни ръководства за достъпност и ресурси, като например [Blackboard Ally,](https://ally.ac/) както за преподаватели, така и за обучаеми, за да дадете възможност на обучаемите с увреждания да навигират и използват ефективно LMS.
- **Приобщаващо сътрудничество:** улесняване на достъпните инструменти за сътрудничество, като например дискусионни форуми и чат функции, например чрез **Microsoft Teams**, който е наличен в [безплатния план Office 365 Education](https://www.microsoft.com/en-us/education/products/office).

## Социални медии

- 
- -
	-
	- -
	-

### Насоки за дигитална достъпност на **социалните медии**

- **Ярки визуални изображения с Alt Text:** Подобрете изображенията с алтернативен текст (alt text), за да осигурите контекст и описания за потребителите със зрителни увреждания. В X, Instagram и Facebook има функция за естествен алтернативен текст.
- **Достъпен език**: Опростете езика и подобрете четливостта на публикациите си в социалните мрежи с помощта на безплатния онлайн инструмент [Hemingway Editor.](https://hemingwayapp.com/)
- **Надписи за видеосъдържание**: Добавяйте надписи към видеоклиповете си с помощта на безплатни инструменти като Kapwing или вградената функция за надписи в платформи като YouTube и Facebook.
- **Висококонтрастни цветове:** Използвайте [програмата](https://webaim.org/resources/contrastchecker/) за проверка на [контраста на](https://webaim.org/resources/contrastchecker/)  [цветовете на WebAIM](https://webaim.org/resources/contrastchecker/), за да тествате и коригирате цветовите си комбинации за по-добра четливост на изображенията и текстовите наслагвания.
- **Хаштагове:** За потребителите на екранни четци изписвайте първата буква на всяка дума в хаштаговете си с главна буква, за по-добро разбиране.
- **Емотикони и съкращения:** Ограничете използването на емоджита и съкращения или осигурете контекст за тях, за да осигурите яснота за всички потребители.
- **Опишете връзките:** Използвайте описателен текст за връзките в публикациите си, а не общи фрази като "кликнете тук" или съкратени URL адреси.
- **Аудиоописания за видеосъдържание:** Осигурете аудиоописания за важната визуална информация във вашите видеоклипове. Можете да създадете прости аудио описания с помощта на безплатен инструмент като [Audacity.](https://www.audacityteam.org/)
- **Преписи на аудиосъдържание:** Използвайте [Otter.ai,](https://otter.ai/) за да създавате транскрипции за аудиосъдържанието си, като например подкастове или аудиоклипове, за да ги направите достъпни за глухи или слабочуващи потребители.
- **Тест за достъпност:** Използвайте безплатни екранни четци като [NVDA](https://www.nvaccess.org/download/) или VoiceOver, за да тествате съдържанието си в социалните мрежи за съвместимост и цялостна достъпност.

Инструменти с отворен код

## **Инструменти** с отворен код,

#### **инструменти** със свободен достъп

#### **Изграждане и дизайн на уебсайтове**

[WAVE](https://wave.webaim.org/) (Инструмент за оценка на достъпността на уеб): Оценете достъпността на уебсайтове. Проверка на [контраста](https://webaim.org/resources/contrastchecker/) на WebAIM: Проверете контраста на цветовете на текста и фона.

#### **Достъпни документи**

Проверка за [достъпност](https://support.microsoft.com/en-us/office/improve-accessibility-with-the-accessibility-checker-a16f6de0-2f39-4a2b-8bd8-5ad801426c7f) на Microsoft: Проверете достъпността в Word, PowerPoint и Excel. Tingtun PDF [Accessibility](https://checkers.eiii.eu/en/pdfcheck/) Checker: Оценете достъпността на PDF файловете.

#### **Достъпни онлайн срещи**

[Запознайте](https://meet.jit.si/) се с Jitsi: Видеоконферентна връзка с отворен код с клавишни комбинации за достъпност. [Google](https://meet.google.com/?pli=1) Meet: Предоставя надписи в реално време и клавишни комбинации за приобщаващо изживяване.

#### **Достъпни системи за управление на обучението (LMS)** [Moodle:](https://moodle.org/) LMS с отворен код с

вградени функции за достъпност.

[Sakai:](https://www.sakailms.org/) Управлявана от общността LMS с отворен код и поддръжка на достъпността

#### **Достъпни курсове за обучение**

[H5P:](https://h5p.org/) Създаване на достъпно интерактивно съдържание за електронно обучение. **Xerte**: инструмент с отворен код за създаване на достъпни ресурси за електронно обучение

#### **Достъпни социални медии**

[Автоматичен](https://www.facebook.com/help/216219865403298) Alt текст във Facebook: Автоматично генерира алтернативен текст за изображенията във Facebook.

X: Вградена поддръжка за alt текст на изображенията.

#### **Разширения и джаджи за браузъра**

Информация за достъпността [\(accessibility insights\):](https://accessibilityinsights.io/) Разширение на браузъра за достъпност на уебсайтове и идентифициране на проблеми.

Siteimprove [Accessibility](https://chrome.google.com/webstore/detail/siteimprove-accessibility/djcglbmbegflehmbfleechkjhmedcopn?hl=en) Checker: разширение на браузъра за установяване на проблеми с достъпността.

#### **Екранни четци**

[NVDA](https://www.nvaccess.org/download/) (NonVisual Desktop Access): Безплатен екранен четец с отворен код за Windows. Apple [VoiceOver:](https://www.apple.com/accessibility/vision/) Вграден екранен четец в устройствата на Apple.

#### **Субтитриране и транскрипция**

[Амара](https://amara.org/): Безплатен инструмент за създаване на надписи и субтитри за видеоклипове. **YouTube**: Предлага автоматични надписи за видеоклипове.

#### **Преобразуване на текст в реч и преобразуване на реч в текст**:

[Балаболка](http://www.cross-plus-a.com/balabolka.htm): Безплатно приложение за преобразуване на текст в реч за Windows. [Гласово](https://docs.google.com/document/d/17U6uq6NHKdiIlFP9nRnK3RJY8PGdIw--WEPF_U6LhFo/edit) писане в Google Docs: Инструмент за преобразуване на реч в текст, интегриран в Google Docs.

#### Препратки

- 1. Университет Аалто. (n.d.). Цифрова достъпност. Извлечено на 6 януари 2023 г. от <https://www.aalto.fi/en/drupal-aaltofi-website/digital-accessibility>
- 2. Проект "Достъпна икона". (n.d.). Подкрепа за новия дизайн на икони. Взето от https://accessibleicon.org/#support
- 3. Проект ALSO (n.d.). Създаване на съответни учебни адаптации с помощта на Универсален дизайн за учене. Извлечено на 3 февруари 2023 г. от https://ec.europa.eu/programmes/erasmus-plus/project-result-content/94806ccb-da2c-4547-b295-ffd62b3e0b2b/Universal-Design-for-Learning-1.pdf
- 4. Bachmann, C. (2013), Può un font essere uno strumento compensativo per i lettori con dislessia.
- 5. Bachmann, C. & L. Mengheri, (2018), Дислексия и шрифтове: полезен ли е специфичен шрифт?
- 6. Barteaux, S. (2014). Универсален дизайн за учене. BU Journal of Graduate Studies in Education, 6(2). Взето от https://files.eric.ed.gov/fulltext/EJ1230738.pdf
- 7. Бюро за достъпност на интернет. (n.d.). 5 бързи начина за самопроверка на достъпността на даден уебсайт. Взето от https:[//www.boia.org/blog/5-quick-ways-to](http://www.boia.org/blog/5-quick-ways-to-)self-check-the-accessibility-of-a-website
- 8. Burgstahler, S. (2015). Отваряне на врати или затварянето им? Практики на онлайн обучението и студенти с увреждания. Social Inclusion, 3(6), 69-79. doi:https://doi.org/10.17645/si.v3i6.420
- 9. Céillie Clark-Keane (2022 г., 15 юни). Достъпност на уебсайтове. Извлечено на 6 юли 2023 г. от https:/[/www.wordstream.com/blog/ws/2022/06/15/website-accessibility](http://www.wordstream.com/blog/ws/2022/06/15/website-accessibility)
- 10. Desarrolloweb DLSI. (2012). Обобщение на помощните технологии за достъпност на уеб. Взето от [http://desarrolloweb.dlsi.ua.es/cursos/2012/web-accessibility/assistive](http://desarrolloweb.dlsi.ua.es/cursos/2012/web-accessibility/assistive-)technologies-examples
- 11. Европейска асоциация на доставчиците на услуги за хора с увреждания (n.d.). Каталог. Извлечен на 3 февруари 2023 г. от https:/[/www.includeonline.eu/catalog](http://www.includeonline.eu/catalog)
- 12. Европейска комисия. (2019 г., 13 май). Достъпност: Достъпност: съществена за някои, полезна за всички. Стратегия в областта на цифровите технологии. https://digital-strategy.ec.europa.eu/en/library/accessibility-essential-some-useful-all
- 13. Европейска комисия. (n.d.). Европейска стратегия за хората с увреждания за периода 2021-2030 г. Извлечено на 3 февруари 2023 г. от https://ec.europa.eu/social/main.jsp?catId=1484&langId=en
- 14. Европейска комисия. (n.d.). Последни промени в стандарта за достъпност. Извлечено на 6 юли 2023 г. от https://digital-strategy.ec.europa.eu/en/policies/latestchanges-accessibility-standard
- 15. Европейска комисия. (n.d.). Европейски акт за достъпност. Извлечено на 10 март 2023 г. от https://ec.europa.eu/social/main.jsp?catId=1202#:~:text=The%20European%20accessibili
- ty%20act%20is,EU%20leading%20to%20costs%20reduction. 16. Европейски форум за хората с увреждания. (2021). Цифровото разделение: Борбата за достъпни уебсайтове. Взето от [http://www.edf-feph.org/newsroom/news/digital](http://www.edf-feph.org/newsroom/news/digital-)divide-fight-accessible-websites
- 17. Европейски форум за хората с увреждания. (n.d.). Уеб достъпност. Извлечено на 15 януари 2023 г. от <https://www.edf-feph.org/web-accessibility/>
- 18. Flaticon. (n.d.). Съвременни икони за хора с увреждания. Взето от https:/[/www.flaticon.com/free-icons/disability](http://www.flaticon.com/free-icons/disability)
- 19. Достъпност на игрите. (n.d.). Проект за уеб достъпност за разработчици на игри. Взето от <http://gamesaccessibility.co.uk/gate.html>
- 20. Общ регламент относно защитата на данните (ОРЗД) ЕС. (n.d.). Начало. GDPR EU. Извлечено на 10 март 2023 г. от https://gdpr.eu/
- 21. Гилдия на графичните художници. (n.d.). Символи за достъп на хора с увреждания за изтегляне. Взето от https://graphicartistsguild.org/downloadable-disability-accesssymbols/
- 22. Рамка за приобщаваща мобилност. (n.d.). Инструментариум. Извлечено на 6 януари 2023 г. от https://inclusivemobilityframework.eu/Toolbox
- 23. Jiménez, J., Olea, J., Torres, J., Alonso, I., Harder, D., Fischer, K., et al. (2009). Биографията на Луи Брайл и изобретяването на брайловата азбука. Surv. Ophthalmol. 54, 142-149. doi: 10.1016/j.survophthal.2008.10.006
- 24. Технологичен институт Карлсруе. (n.d.). Начална страница. Извлечено на 6 юли 2023 г. от https://[www.kit.edu/english/index.php](http://www.kit.edu/english/index.php)
- 25. Kenefick, J. A. (2009 г.). Иновации в областта на слуховите апарати: 100+ години покъсно. Volta Rev. 109, 33. doi: 10.17955/tvr.109.1.comm
- 26. L. Baracco, Questione di leggibilit`a: se non riesco a leggere non `e solo colpa dei miei occhi, Comune di Venezia. Progetto Lettura agevolata, 2005
- 27. Loreman, T., & Deppeler, J. (2020). Създаване на приобщаваща среда: значението на съвместната работа. International Journal of Inclusive Education, 24(7), 717-729. https://doi.org/10.1080/13603116.2018.1441910
- 28. M. T. Bozzo, M. Zanobini, M. C. Usai, S. Siri, E. Pesenti, Test CEO. Classificazione degli errori ortografici, Vol. 23, Edizioni Erickson, 2000.
- 29. Национален център за хората с увреждания и достъп до образование. (n.d.). Идентифициране на проблеми, свързани с достъпността на уеб страниците. Взето от https://ncdae.org/resources/cheatsheets/accessibility.php
- 30. Естествени читатели. (n.d.). Софтуер за преобразуване на текст в реч. Взето от https:/[/www.naturalreaders.com/online/](http://www.naturalreaders.com/online/)
- 31. Pond5. (n.d.). Storytelling 101: 6-те елемента на всеки завършен разказ. Взето от https://blog.pond5.com/6477-storytelling-101-the-6-elements-of-every-completenarrative/
- 32. Seale, J., Nind, M., & Parsons, S. (2018). Приобщаващо електронно обучение: ролята на учителя. Journal of Interactive Media in Education (Списание за интерактивни медии в образованието), 1(7). https://doi.org/10.5334/jime.469)
- 33. Speechnotes. (n.d.). Превръщане на глас в текст. Взето от https://speechnotes.co/
- 34. Университет Тампере. (n.d.). Декларация за достъпност на уебсайтове Университет Тампере. Извлечено на 6 юли 2023 г. от [https://www.tuni.fi/en/about-us/web](https://www.tuni.fi/en/about-us/web-accessibility-statement-tampere-universities)[accessibility-statement-tampere-universities](https://www.tuni.fi/en/about-us/web-accessibility-statement-tampere-universities)
- 35. Техническият университет в Кемниц. (n.d.). Начална страница. Извлечено на 6 януари 2023 г. от https:/[/www.tu-chemnitz.de/index.html.en](http://www.tu-chemnitz.de/index.html.en)
- 36. TechRadar. (n.d.). Най-добрият безплатен софтуер за преобразуване на текст в реч. Взето от https:/[/www.techradar.com/news/the-best-free-text-to-speech-software](http://www.techradar.com/news/the-best-free-text-to-speech-software)
- 37. Образователна фондация "Икономист". (n.d.). Дискриминация в дизайна: Инвалидност. Взето от https://talk.economistfoundation.org/resources/discriminationin-design-disability/
- 38. "Има приложение за това! Understanding the drivers of mobile appliations downloads", Journal of Business Research, февруари 2021 г., Zeynep Aydin Gokgoz, M. Berk Ataman, Gerrit H. van Bruggen
- 39. Наблюдение на тенденциите. (n.d.). Decathlon създава икони на способностите. Взето от https:[//www.trendwatching.com/innovation-of-the-day/decathlon-creates](http://www.trendwatching.com/innovation-of-the-day/decathlon-creates-)ability-icons
- 40. Департамент по икономически и социални въпроси на ООН. (n.d.). Конвенция за правата на хората с увреждания (КПХУ). Извлечено на 5 февруари 2023 г. от https://social.desa.un.org/issues/disability/crpd/convention-on-the-rights-of-personswith-disabilities-crpd
- 41. Потсдамски университет. (n.d.). Начална страница. Извлечено на 6 януари 2023 г. от <https://www.uni-potsdam.de/en/university-of-potsdam>
- 42. UserZoom. (n.d.). Пет начина за създаване на използваеми уебсайтове за хора с дислексия. Взето от [https://www.userzoom.com/ux-blog/five-ways-to-make-usable](https://www.userzoom.com/ux-blog/five-ways-to-make-usable-websites-for-people-with-dys)[websites-for-people-with-dys](https://www.userzoom.com/ux-blog/five-ways-to-make-usable-websites-for-people-with-dys)
- 43. Wautelet, Y., Heng, S., Kolp, M., & Mirbel, I. (2014). Унифициране и разширяване на моделите на потребителските истории. In Proceedings of the 26th International Conference on Advanced Information Systems Engineering (Caise) (стр. 15). Thessaloniki, Greece. https://doi.org/10.1007/978-3-319-07881-6\_15
- 44. WebAIM. (2020). Един милион начални страници, издание 2020 г. Взето от <https://webaim.org/projects/million/>
- 45. Световна здравна организация. (n.d.). Глухота и загуба на слуха. Извлечено на 15 март 2023 г. от [https://www.who.int/news-room/fact-sheets/detail/deafness-and](https://www.who.int/news-room/fact-sheets/detail/deafness-and-hearing-loss)[hearing-loss](https://www.who.int/news-room/fact-sheets/detail/deafness-and-hearing-loss)
- 46. Регионален офис на Световната здравна организация за Европа. (n.d.). Инвалидност. Retrieved March 15, 2023, from https:/[/www.who.int/europe/news-room/fact](http://www.who.int/europe/news-room/fact-)sheets/item/disability#:~:text=В%20Държавите%20членки%20на%20Европа%20живея т%20с%20инвалидност
- 47. World Wide Web Consortium. (n.d.). Насоки за достъпност на уеб съдържанието (WCAG) 2.1. Извлечено на 3 февруари 2023 г. от https:/[/www.w3.org/TR/WCAG21/](http://www.w3.org/TR/WCAG21/)
- 48. Йейлски университет. (n.d.). Видове увреждания. Извлечено на 6 април 2023 г. от <https://usability.yale.edu/web-accessibility/articles/types-disabilities>